# **Module 1 Contents**

#### <span id="page-0-0"></span>**Chapter 1: Introduction to Microsoft Access**

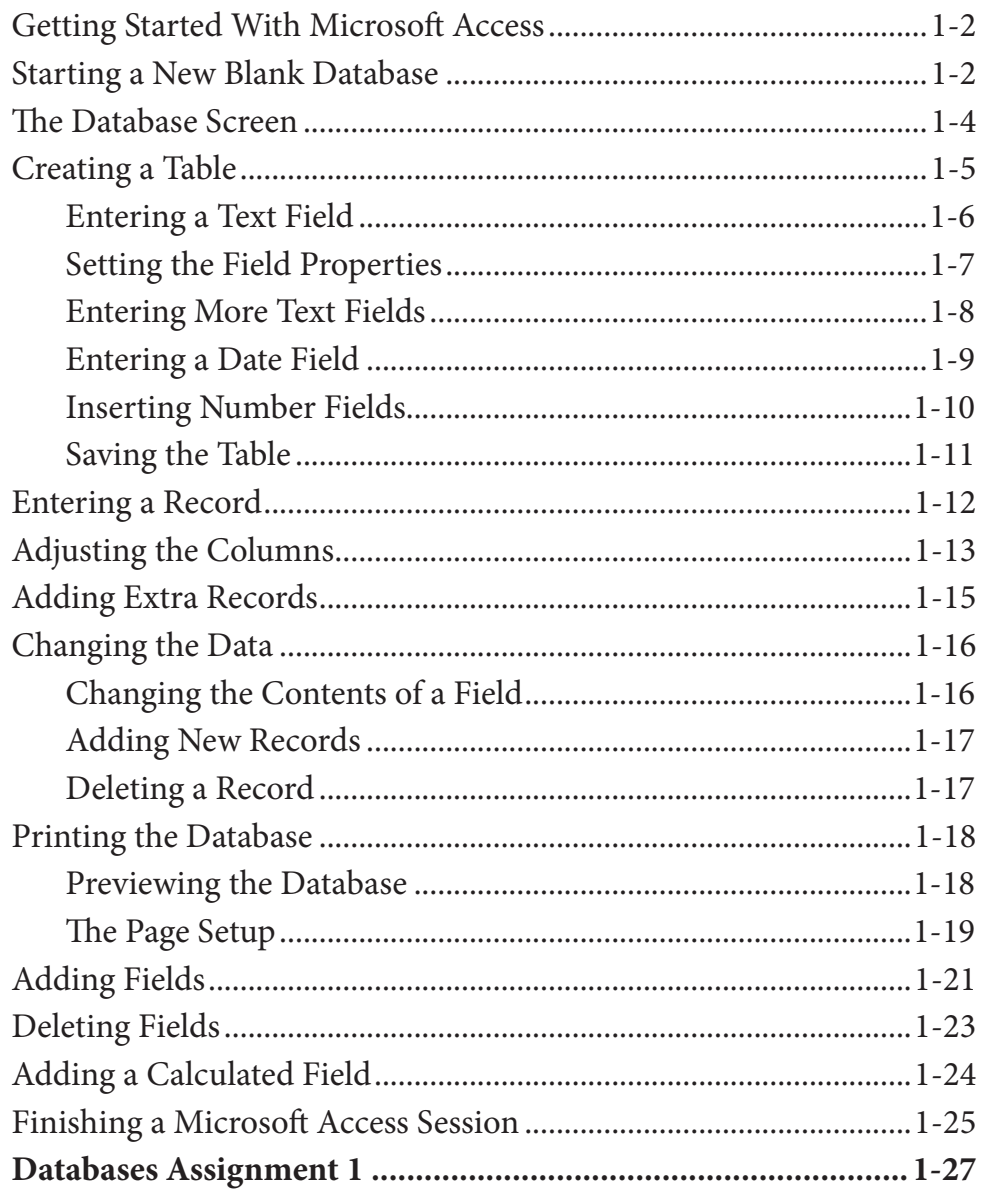

### <span id="page-1-0"></span>**Chapter 2: Processing Data**

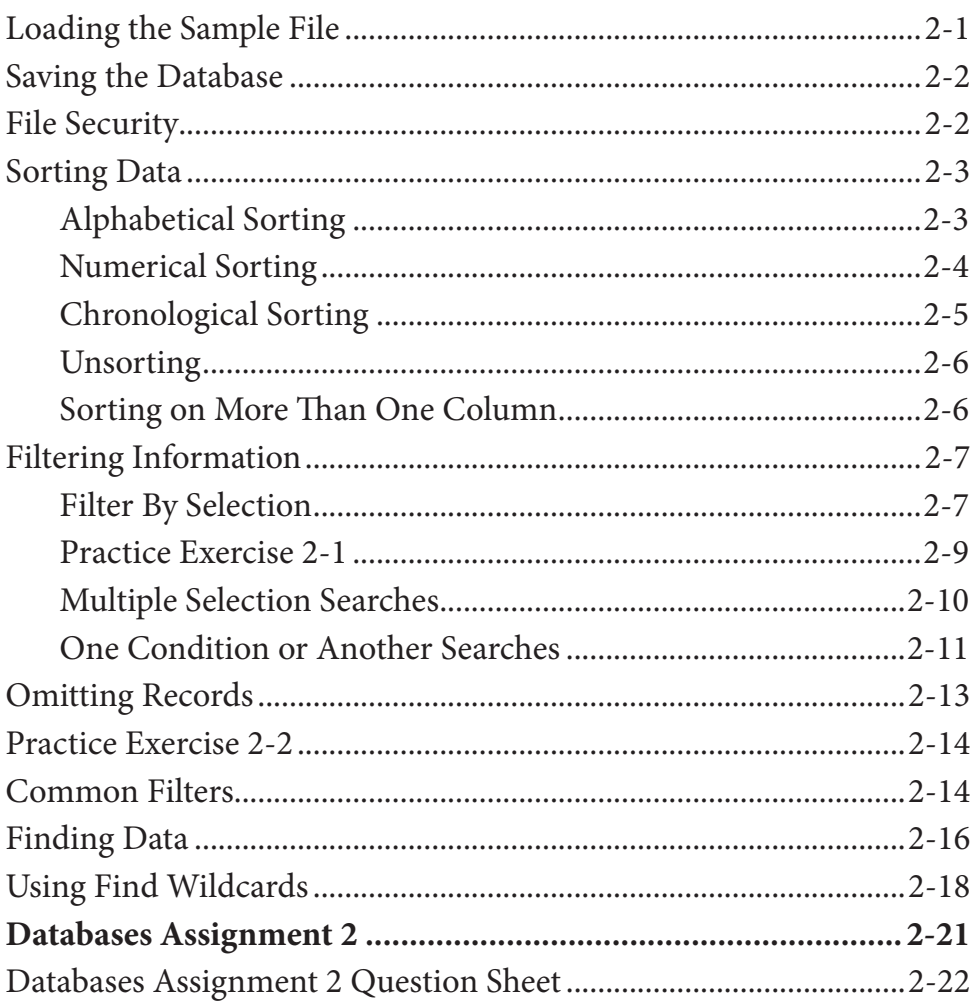

## **Chapter 3: Introduction to Queries**

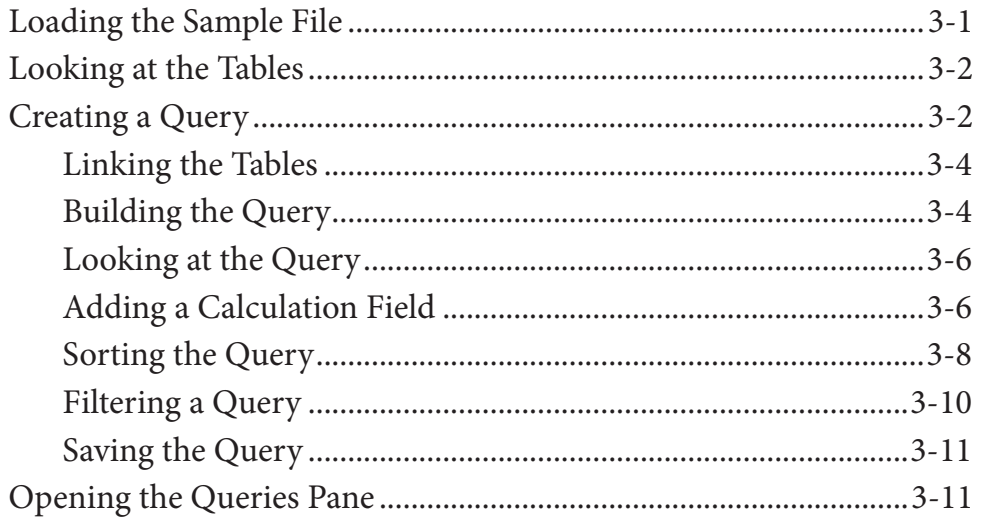

<span id="page-2-0"></span>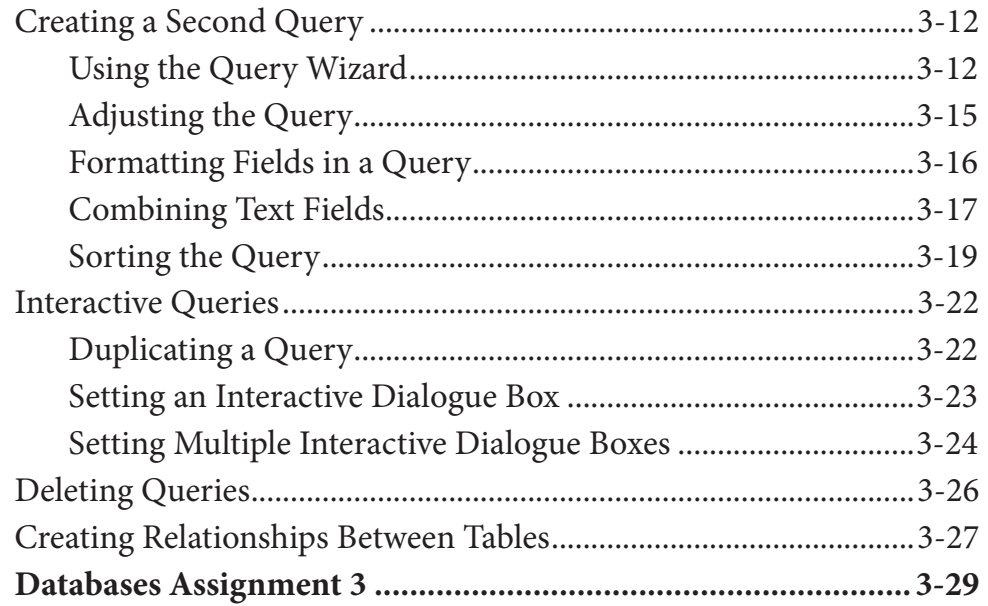

## **Chapter 4: Simple Forms**

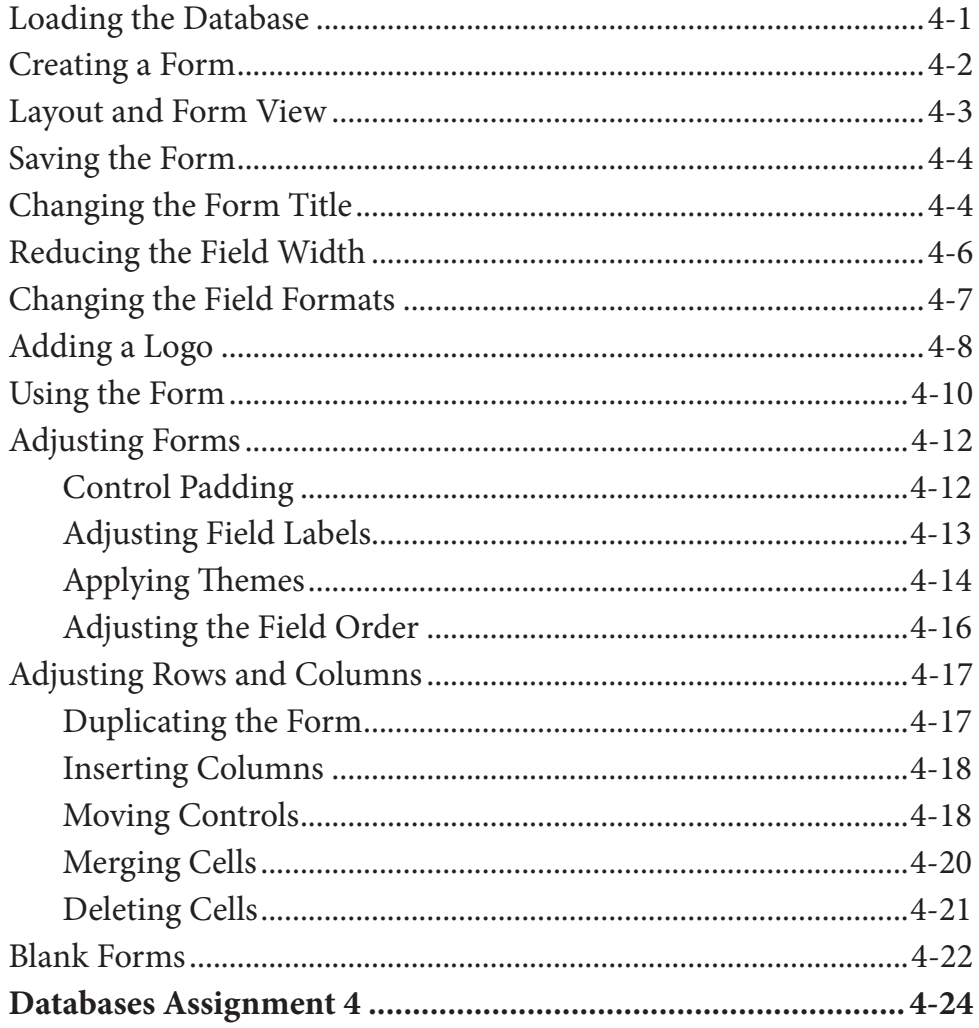

## <span id="page-3-0"></span>**Chapter 5: Creating More Detailed Forms**

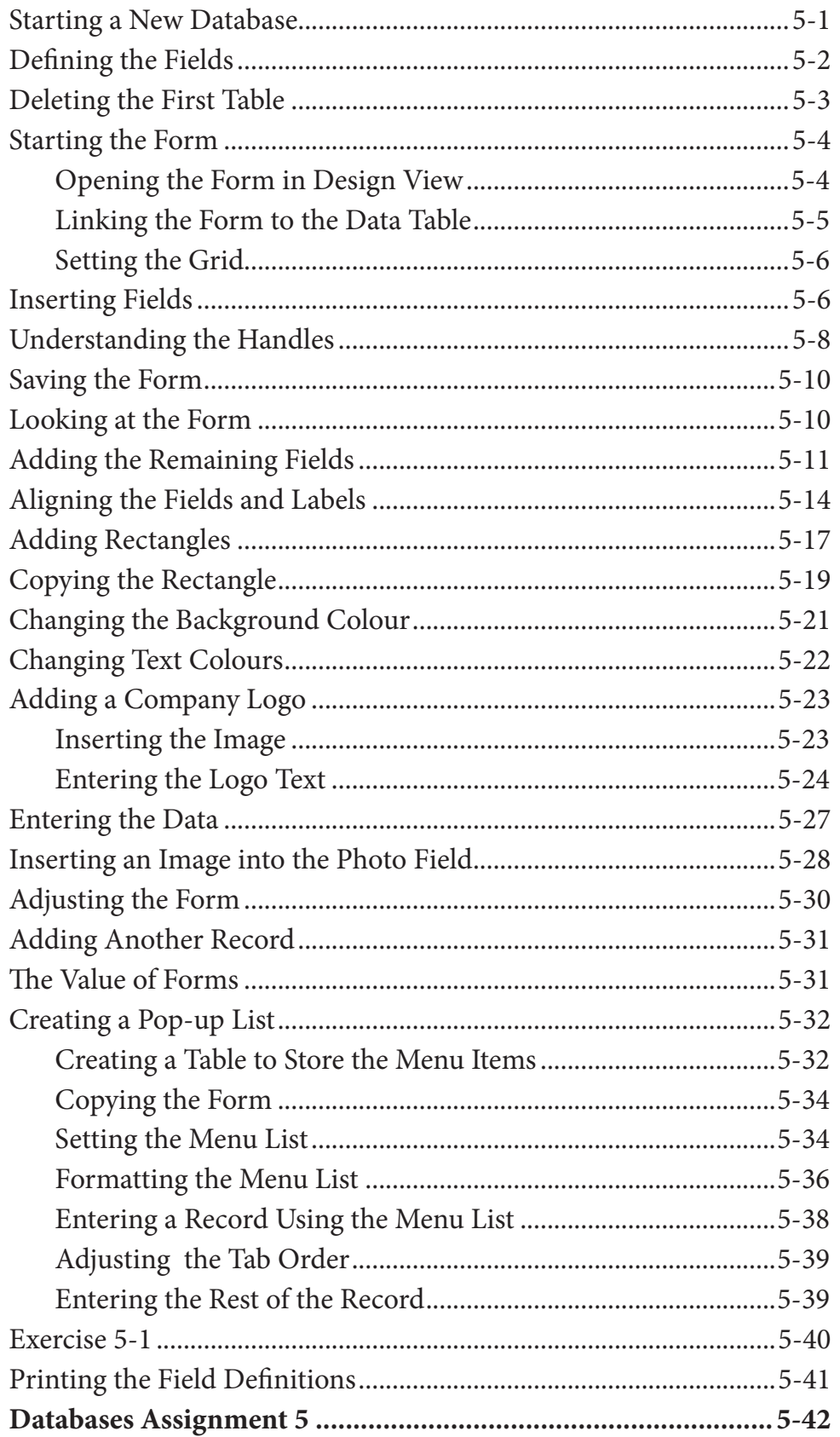

## <span id="page-4-0"></span>**Chapter 6: Quick Reports**

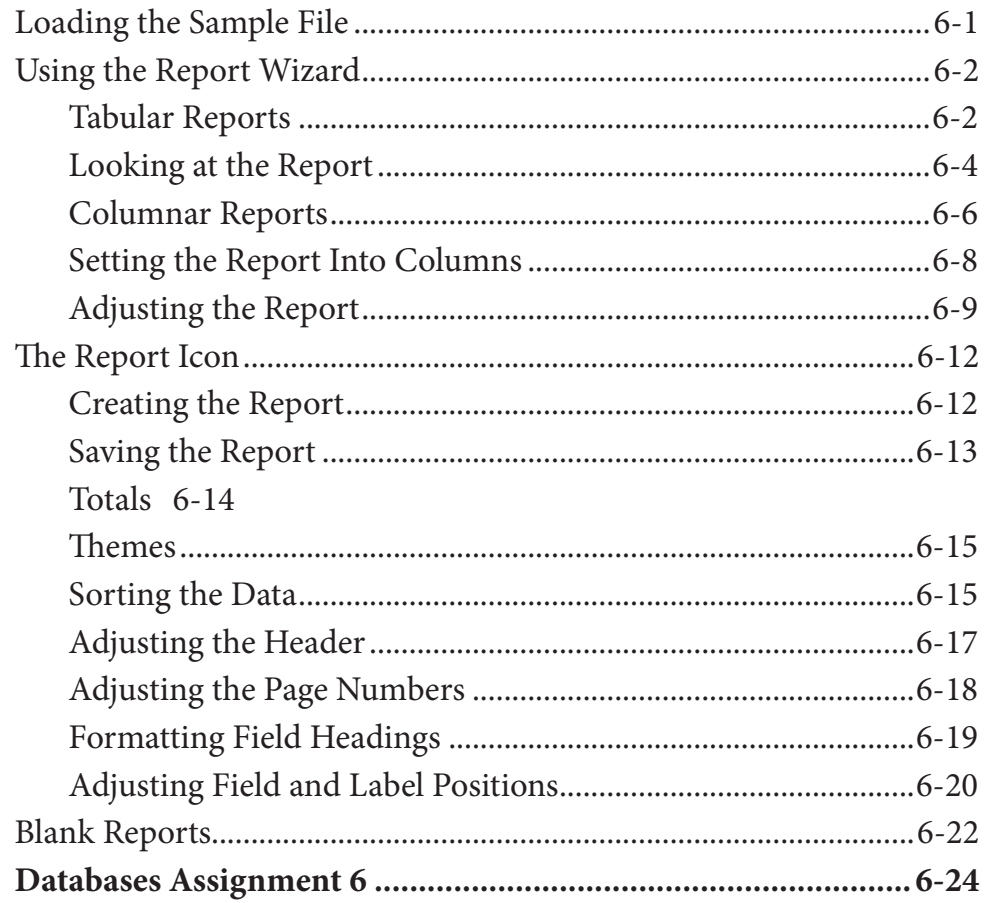

## <span id="page-5-0"></span>**Chapter 7: [Creating More Detailed Reports](#page-0-0)**

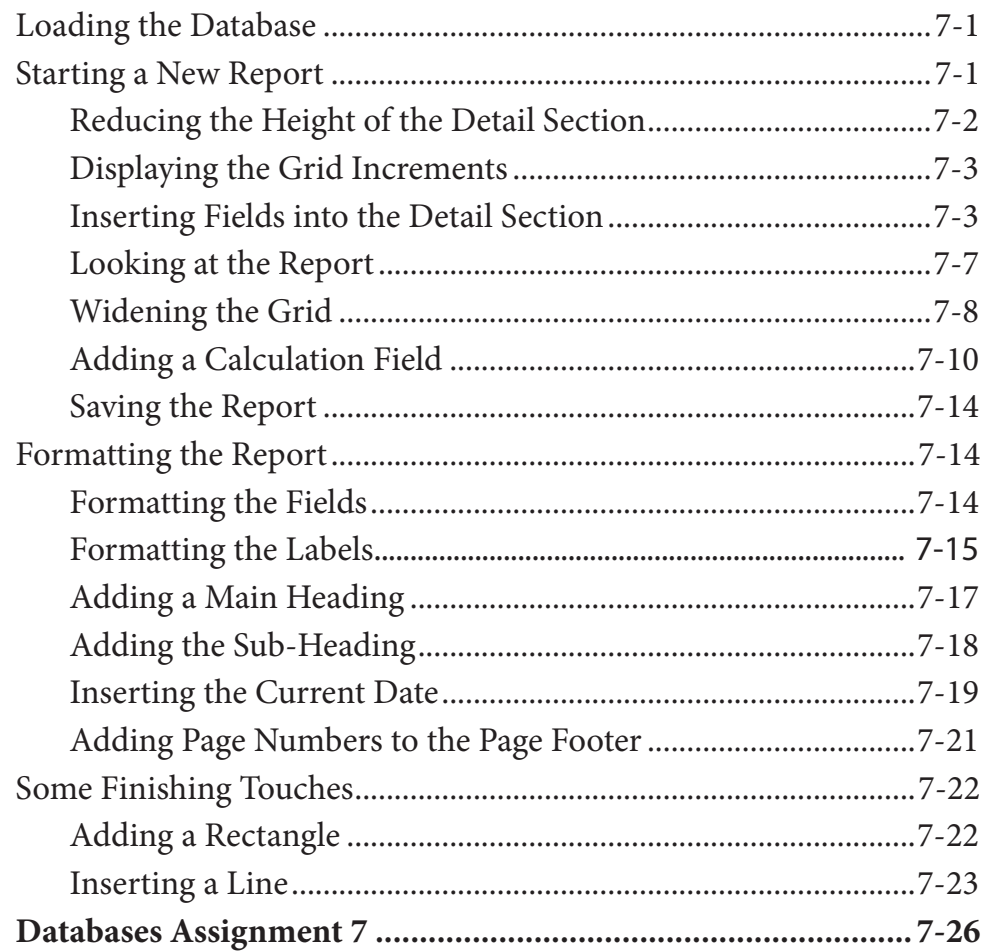

## <span id="page-6-0"></span>**Chapter 8: Creating User-Friendly Databases**

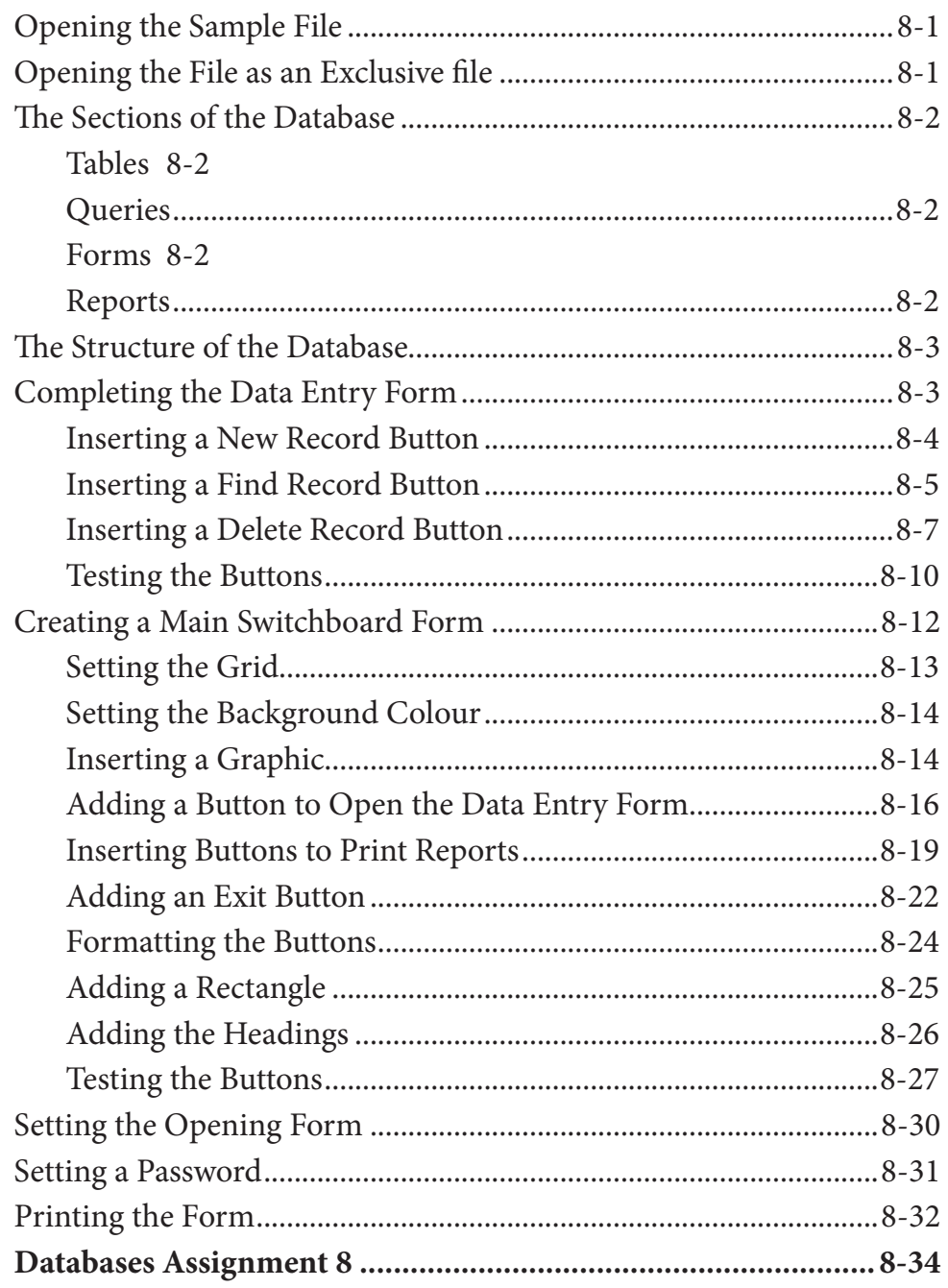

### Microsoft Access Project

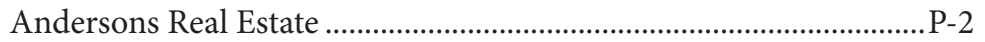

# <span id="page-7-0"></span>Module 2 Contents

### **Chapter 9: [Using Macros](#page-0-0)**

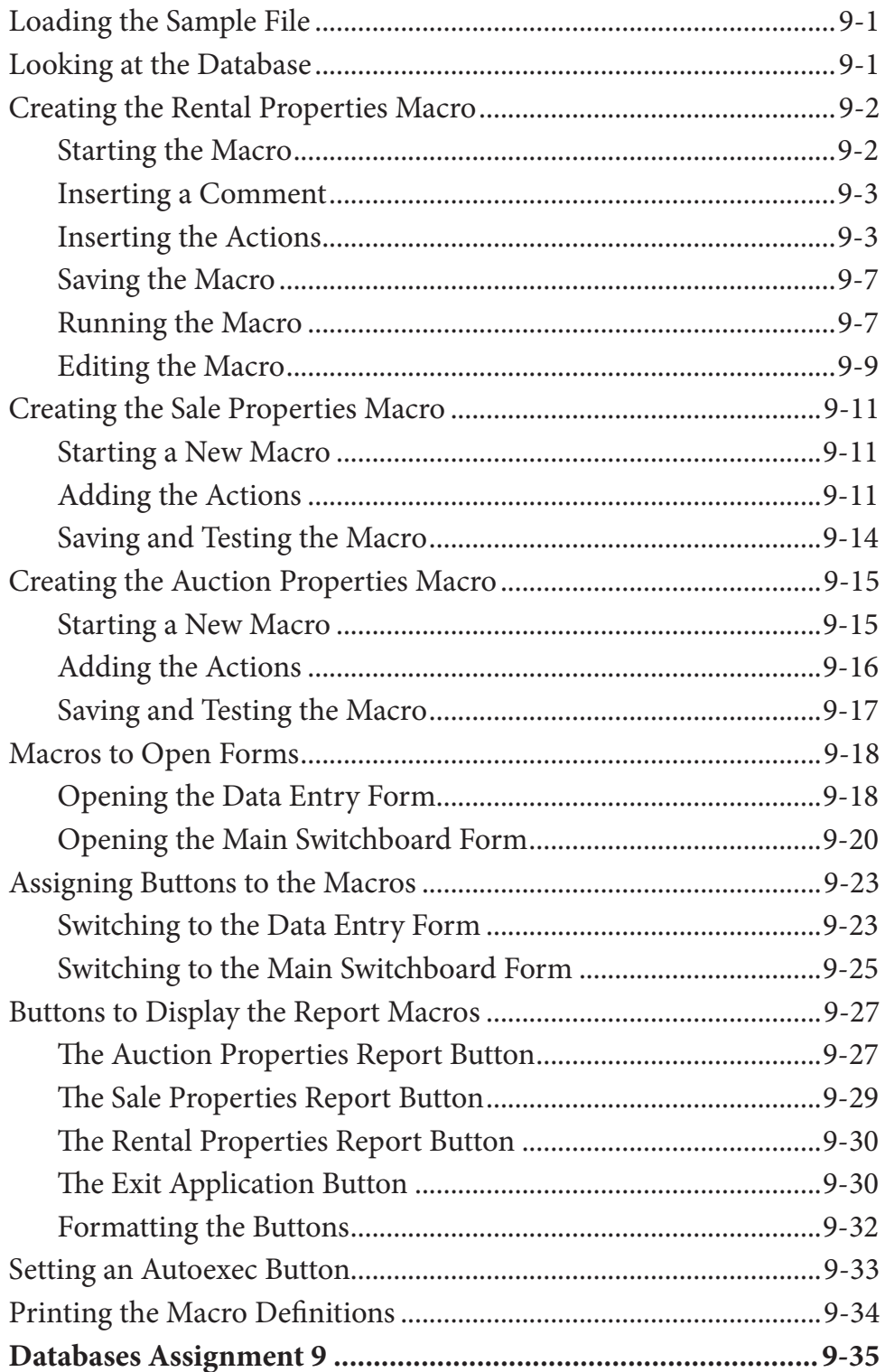

## <span id="page-8-0"></span>**Chapter 10: [Reports That Total Items](#page-0-0)**

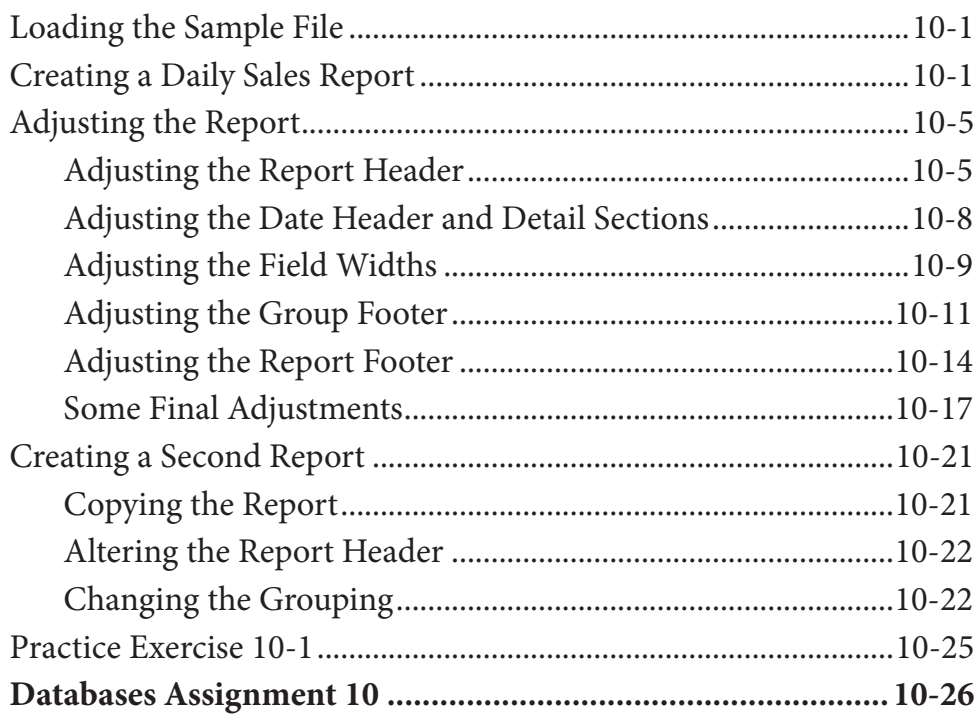

# **Chapter 11: [Applying Relational Database Features](#page-0-0)**

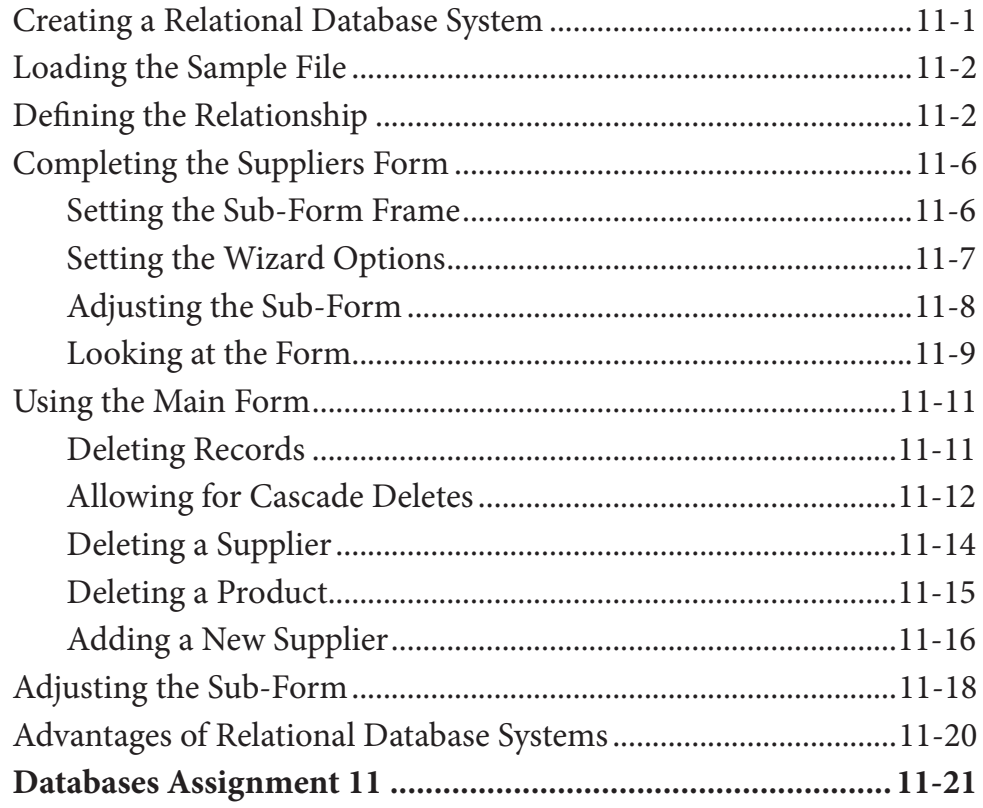

# <span id="page-9-0"></span>**Chapter 12: [Setting Up An Invoice System](#page-0-0)**

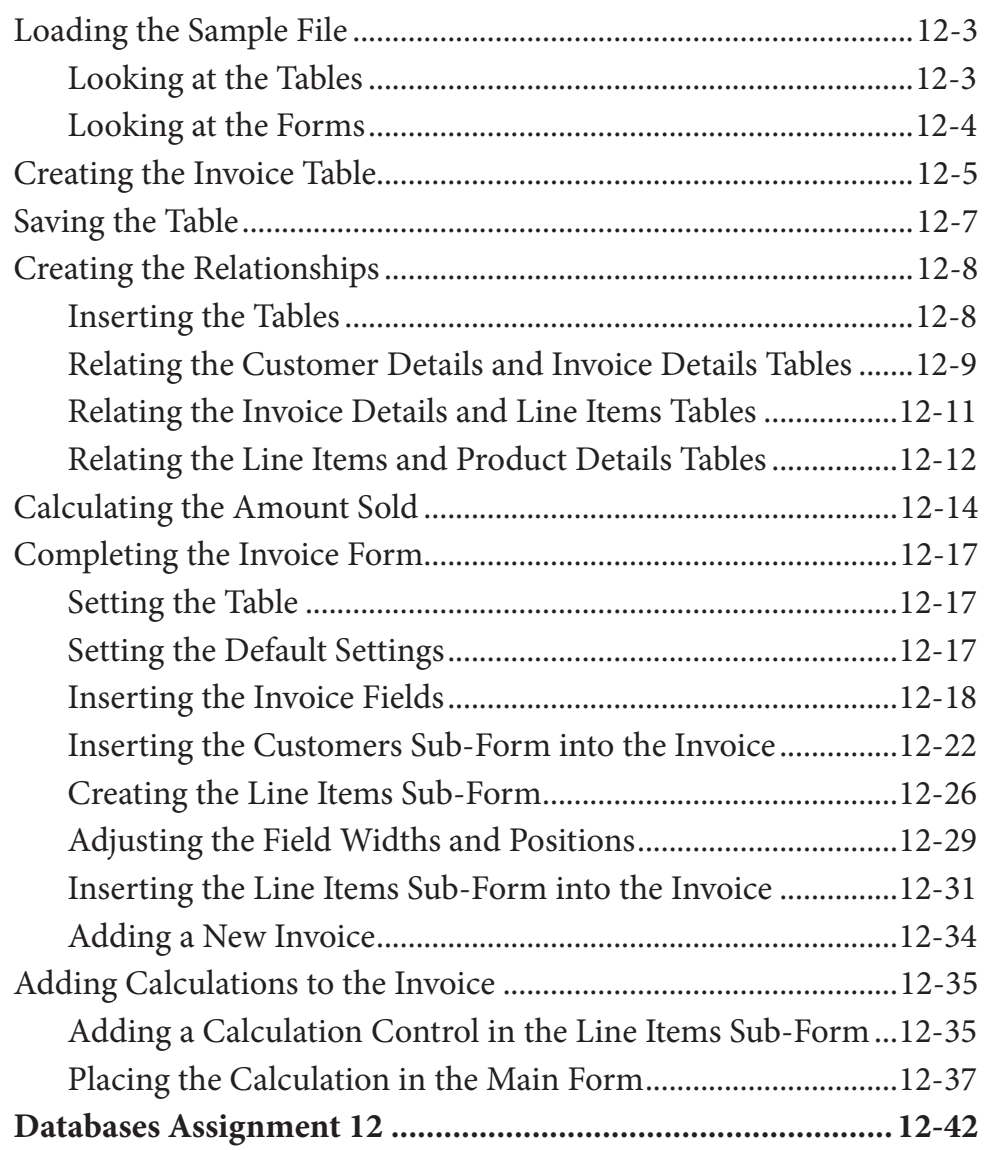

## <span id="page-10-0"></span>**Chapter 13: [Formatting Invoice Systems](#page-0-0)**

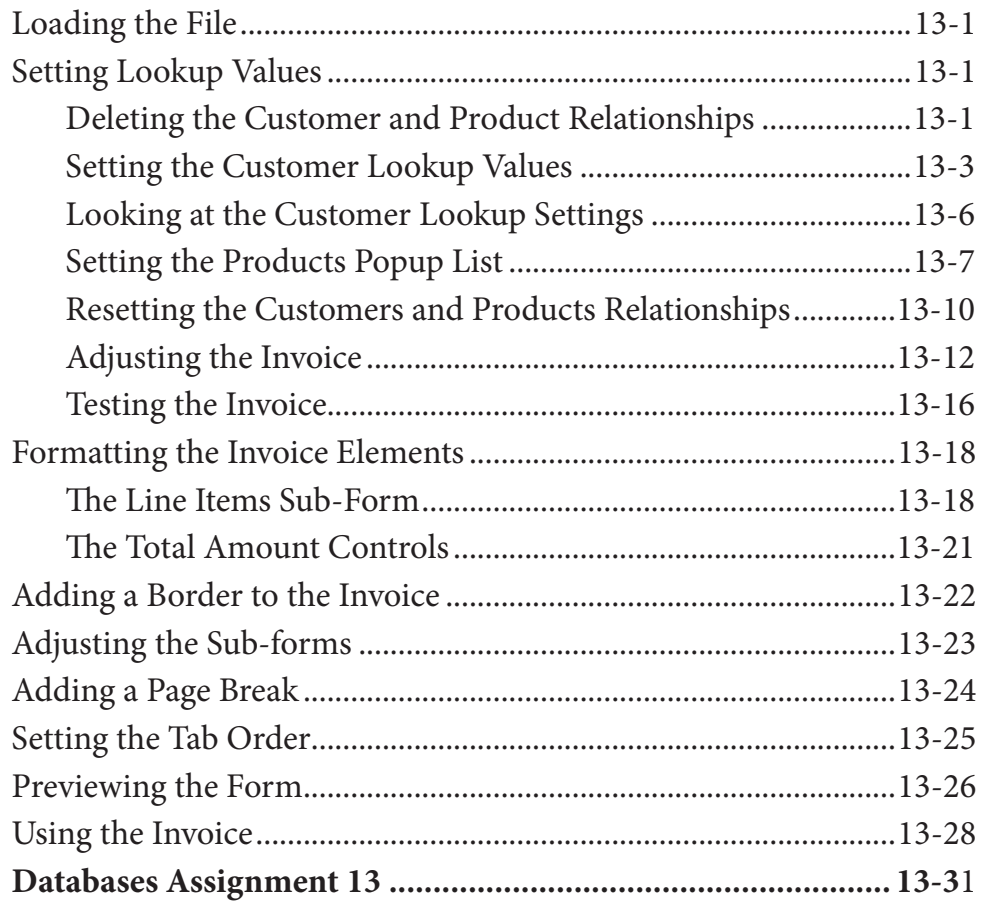

# <span id="page-11-0"></span>**Chapter 14: [Reporting From Invoice Systems](#page-0-0)**

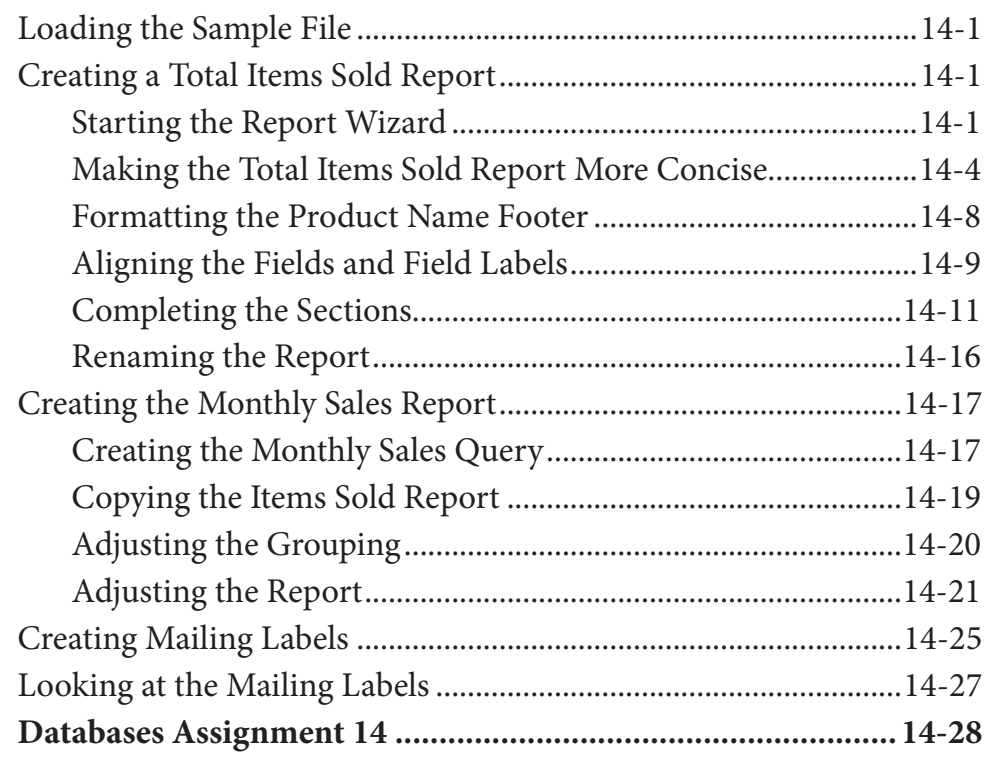

### **Chapter 15: [Enhancing Invoice Systems](#page-0-0)**

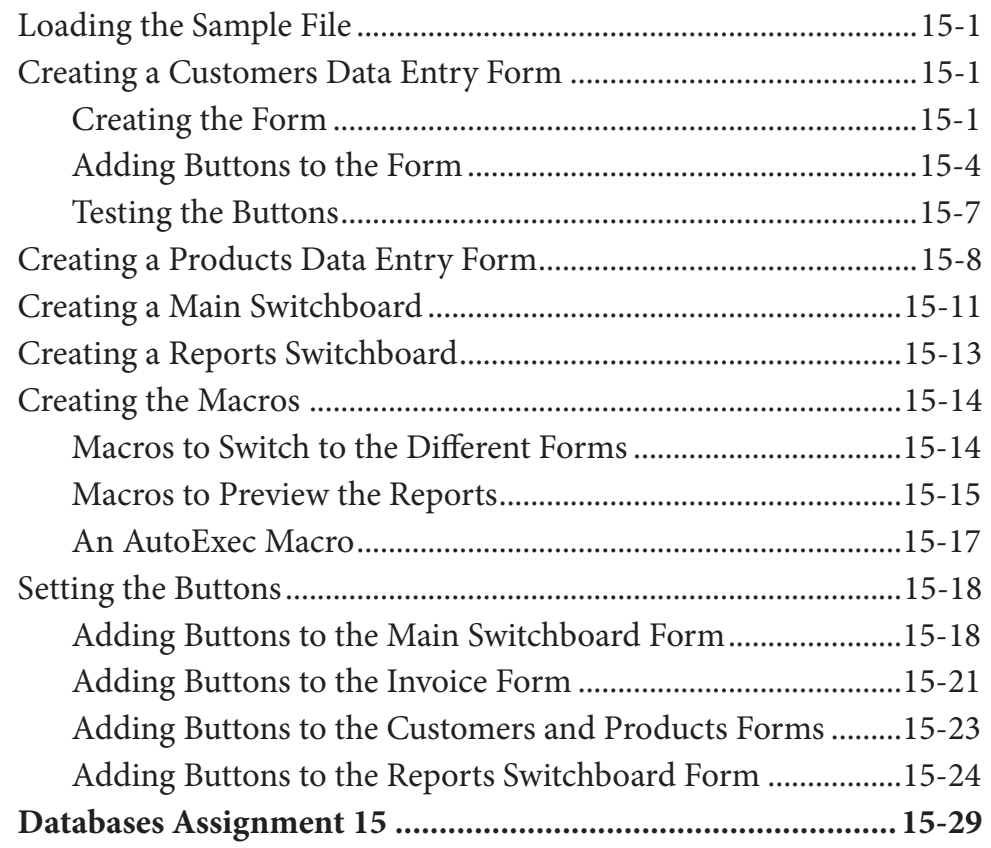

# <span id="page-12-0"></span>**Chapter 16: [Useful Tools](#page-0-0)**

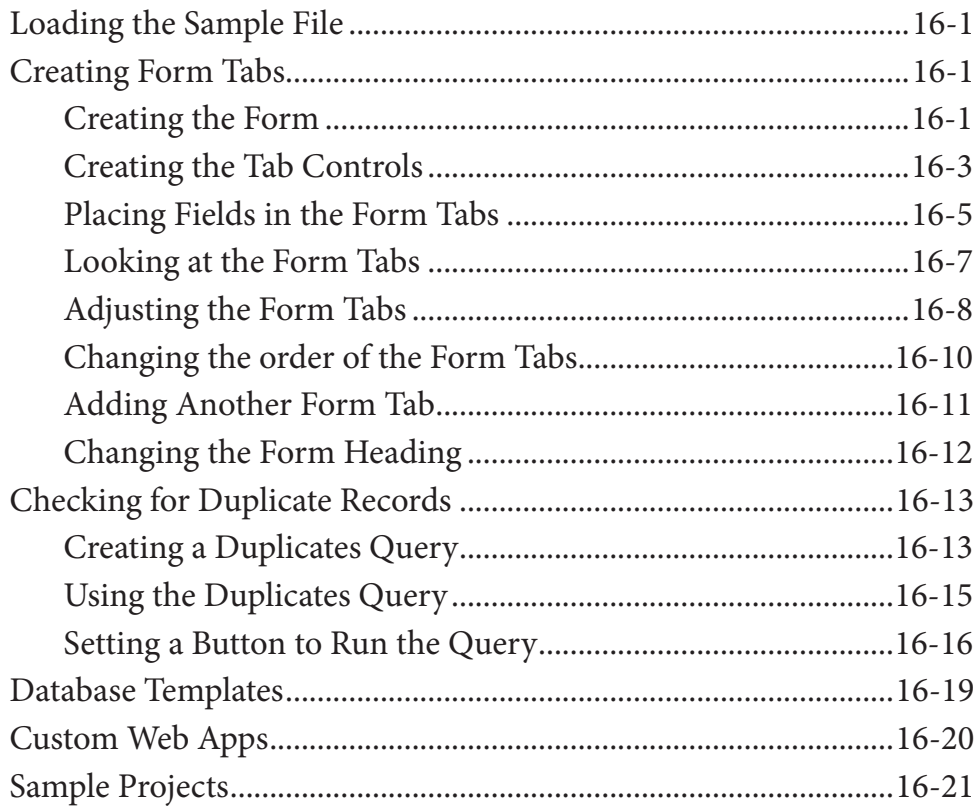